## ПО ГОРИЗОНТАЛИ

1. (одна из двух собак).

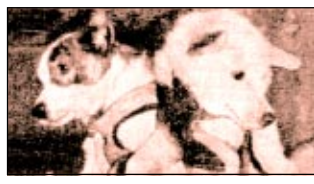

8. (приспособление).

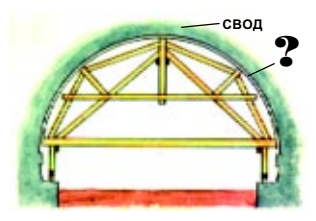

9. (старинное русское название звездного скопления).

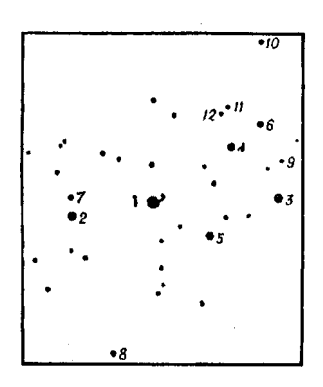

 $14$ 

МУЖ

16.

18.

20.

Ш

ЖЕНА

волнолом

AKRATOL

**НАБЕРЕЖНАЯ** 

la route.

22. «О чем жалеть? Когда б ты знала, / Когда бы ты воображала / Неволю душных городов! / Там люди, в кучах за оградой, /

10. 5000 — Моцарт, 1000 —<br>Шредингер, 500 — Вагнер, 100<br>— Бом-Бовери, 50 — ...

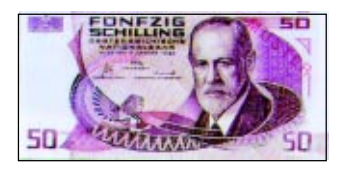

11. 1 кулон/1 вольт = 1 ... (вариант названия единицы).

## $12.$

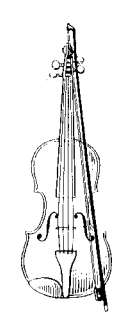

## **KPOCCBOPA C OPATMEHTAMN**

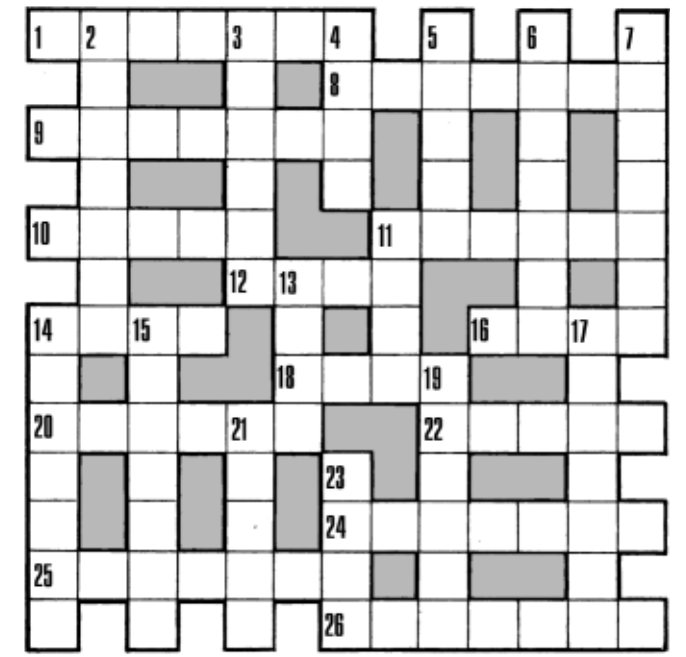

Не дышат утренней прохладой, / Ни вешним запахом лугов; / Любви стыдятся, мысли гонят, / Торгуют волею своей, / Главы пред идолами клонят / И просят денег да цепей» (персонаж).

24. (артистка).

m

ЖЕНА

лол

likel.

МУЖ

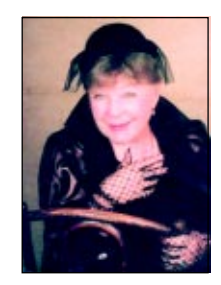

25.

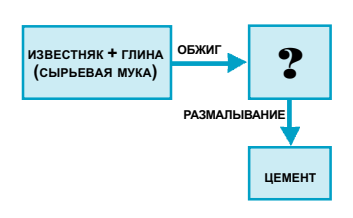

26.

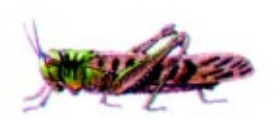

«Наука и жизнь» № 8, 2003.

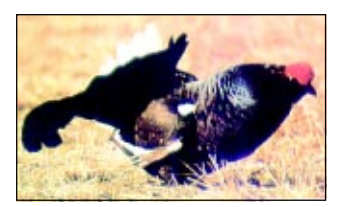

3. (столица).

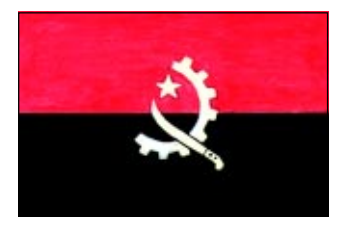

4. «Путь долог, подвиги громки, / Пример с них берут по-<br>томки. / Был Катаган с Суюмбаем, / Мы песни их любим и знаем. / Затем Кеншимбай с<br>Оримбаем — / Родник их был енимовым - 7 одник их овы<br>домбры звонки. / Путь долог, их<br>домбры звонки. / Мы дел их и<br>песен потомки» (перевод С. Липкина) (амплуа исполнителя).

5. (фигура).

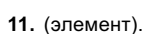

 $13.$ 

14.

 $\mathbf F$ 

19. (бродячий артист).

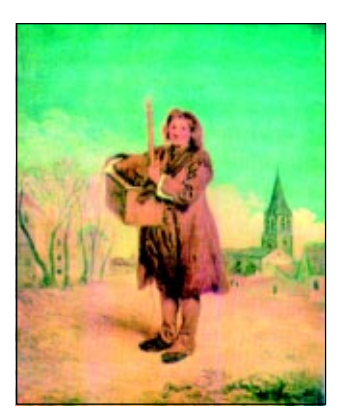

 $21.$ 

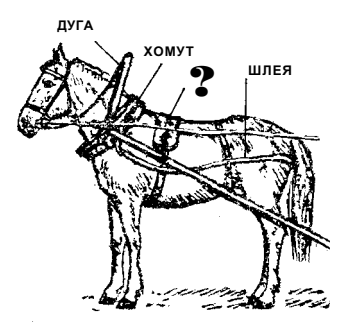

15. (император).

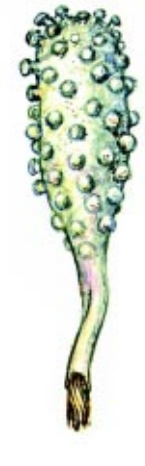

6. (математик, чьим именем названа таблица).

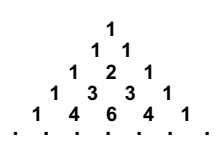

7. (совокупность машин).

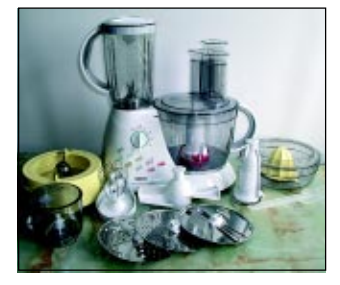

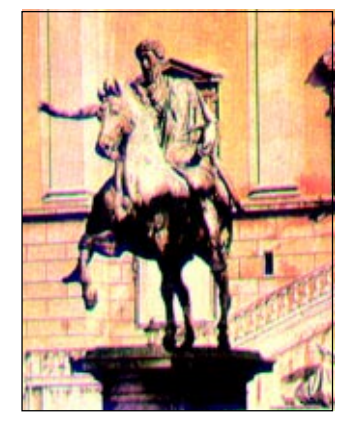

17. (режиссер).

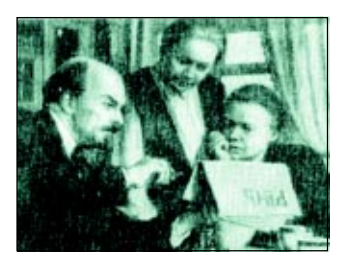

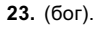

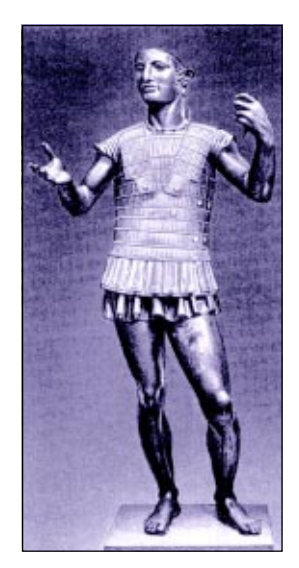